# Package 'ptools'

February 7, 2023

Title Tools for Poisson Data

Version 2.0.0

Maintainer Andrew Wheeler <apwheele@gmail.com>

Description Functions used for analyzing count data, mostly crime counts. Includes checking difference in two Poisson counts (e-test), checking the fit for a Poisson distribution, small sample tests for counts in bins, Weighted Displacement Difference test (Wheeler and Ratcliffe, 2018) [<doi:10.1186/s40163-018-0085-5>](https://doi.org/10.1186/s40163-018-0085-5), to evaluate crime changes over time in treated/control areas. Additionally includes functions for aggregating spatial data and spatial feature engineering.

License MIT + file LICENSE

URL <https://github.com/apwheele/ptools>

Encoding UTF-8

LazyData true

RoxygenNote 7.1.2

**Suggests** knitr, rmarkdown, test that  $(>= 3.0.0)$ 

Config/testthat/edition 3

Imports partitions, sp, raster, igraph, RANN, spatstat.geom, spatstat.utils, sf, stats, methods

**Depends**  $R (= 3.0.0)$ 

VignetteBuilder knitr

NeedsCompilation no

Author Andrew Wheeler [aut, cre] (<<https://orcid.org/0000-0003-2255-1316>>)

Repository CRAN

Date/Publication 2023-02-07 19:02:30 UTC

# R topics documented:

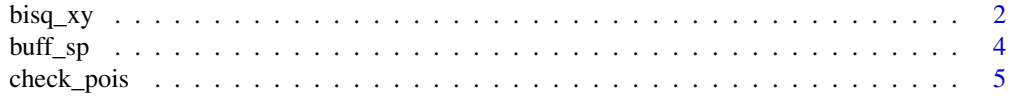

<span id="page-1-0"></span>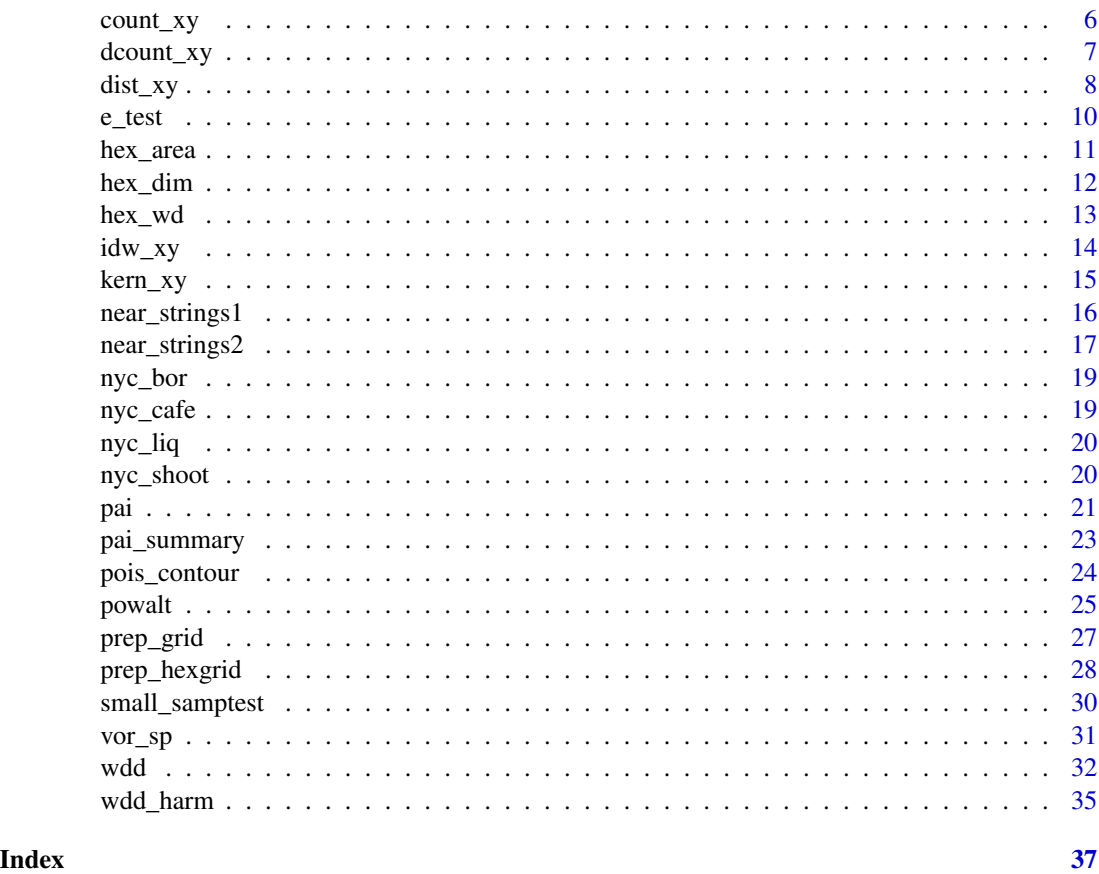

<span id="page-1-1"></span>bisq\_xy *Bisquare weighted sum*

# Description

Given a base X/Y dataset, calculates bisquare weighted sums of points from feature dataset

# Usage

```
bisq_xy(base, feat, bandwidth, weight = 1)
```
# Arguments

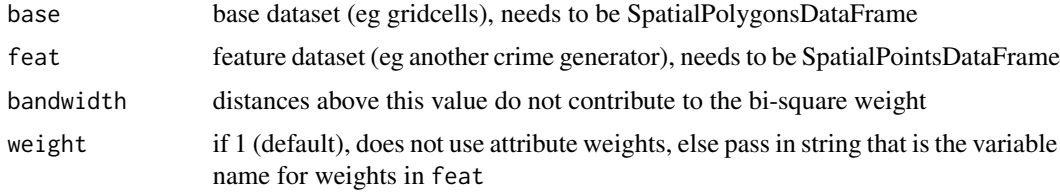

#### <span id="page-2-0"></span> $bisq_x$ y  $\qquad$  3

# Details

This generates bi-square distance weighted sums of features within specified distance of the base centroid. Bisquare weights are calculated as:

$$
w_{ij} = [1 - (d_{ij}/b)^2]^2
$$

where  $d_{ij}$  is the Euclidean distance between the base point and and the feature point. If  $d < b$ , then w\_ij equals 0. These are then multiplied and summed so each base point gets a cumulative weighted sum. See the GWR book for a reference. Uses loops and calculates all pairwise distances, so can be slow for large base and feature datasets. Consider aggregating/weighting feature dataset if it is too slow. Useful for quantifying features nearby (Groff, 2014), or for egohoods (e.g. spatial smoothing of demographic info, Hipp & Boessen, 2013).

#### Value

A vector of bi-square weighted sums

#### References

Fotheringham, A. S., Brunsdon, C., & Charlton, M. (2003). G*eographically weighted regression: the analysis of spatially varying relationships*. John Wiley & Sons.

Groff, E. R. (2014). Quantifying the exposure of street segments to drinking places nearby. *Journal of Quantitative Criminology*, 30(3), 527-548.

Hipp, J. R., & Boessen, A. (2013). Egohoods as waves washing across the city: A new measure of "neighborhoods". Criminology, 51(2), 287-327.

# See Also

[dist\\_xy\(\)](#page-7-1) for calculating distance to nearest

[count\\_xy\(\)](#page-5-1) for counting points inside polygon

[kern\\_xy\(\)](#page-14-1) for estimating gaussian density of points for features at base polygon xy coords

[bisq\\_xy\(\)](#page-1-1) to estimate bi-square kernel weights of points for features at base polygon xy coords

[idw\\_xy\(\)](#page-13-1) to estimate inverse distance weights of points for features at base polygon xy coords

```
data(nyc_cafe); data(nyc_bor)
gr_nyc <- prep_grid(nyc_bor,15000)
gr_nyc$bscafe <- bisq_xy(gr_nyc,nyc_cafe,12000)
```
<span id="page-3-0"></span>

Creates buffer of sp polygon object. Intended to replace raster::buffer, which relies on rgeos

# Usage

buff\_sp(area, radius, dissolve = TRUE)

# Arguments

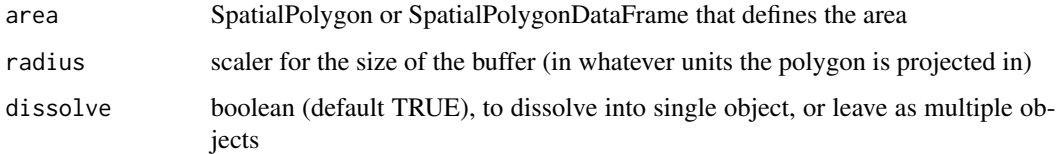

#### Details

Under the hood, this converts sp objects into sf objects and uses st\_buffer. When dissolve=TRUE, it uses st\_union(area) and then buffers.

# Value

A SpatialPolygonDataFrame object (when dissolve=FALSE), or a SpatialPolygon object (when dissolve=TRUE)

```
library(sp) #for sp plot methods
# large grid cells
data(nyc_bor)
res <- buff_sp(nyc_bor,7000)
plot(nyc_bor)
plot(res,border='BLUE',add=TRUE)
```

```
# When dissolve=FALSE, still returns individual units
# that can overlap
res2 <- buff_sp(nyc_bor,7000,dissolve=FALSE)
plot(res2)
```
<span id="page-4-0"></span>

Provides a frequency table to check the fit of a Poisson distribution to empirical data.

# Usage

```
check_pois(counts, min_val, max_val, pred, silent = FALSE)
```
# Arguments

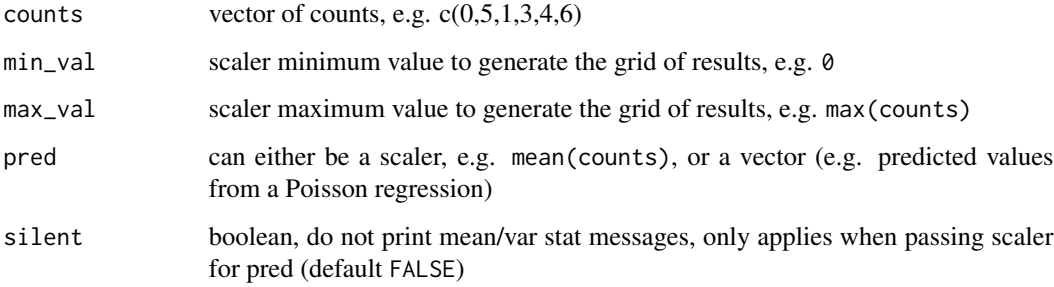

# Details

Given either a scaler mean to test the fit, or a set of predictions (e.g. varying means predicted from a model), checks whether the data fits a given Poisson distribution over a specified set of integers. That is it builds a table of integer counts, and calculates the observed vs the expected distribution according to Poisson. Useful for checking any obvious deviations.

#### Value

A dataframe with columns

- Int, the integer value
- Freq, the total observed counts within that Integer value
- PoisF, the expected counts according to a Poisson distribution with mean/pred specified
- ResidF, the residual from Freq PoisF
- Prop, the observed proportion of that integer (0-100 scale)
- PoisD, the expected proportion of that integer (0-100 scale)
- ResidD, the residual from Prop PoisD

# Examples

```
# Example use for constant over the whole sample
set.seed(10)
lambda <-0.2x <- rpois(10000,lambda)
pfit <- check_pois(x,0,max(x),mean(x))
print(pfit)
# 82% zeroes is not zero inflated -- expected according to Poisson!
# Example use if you have varying predictions, eg after Poisson regression
n < -10000ru \le- runif(n, 0, 10)x <- rpois(n,lambda=ru)
check_pois(x, 0, 23, ru)
# If you really want to do a statistical test of fit
chi_stat <- sum((pfit$Freq - pfit$PoisF)^2/pfit$PoisF)
df <- length(pfit$Freq) - 2
stats::dchisq(chi_stat, df) #p-value
# I prefer evaluating specific integers though (e.g. zero-inflated, longer-tails, etc.)
```
<span id="page-5-1"></span>count\_xy *Count of points in polygon*

# Description

Given a base X/Y dataset, calculates number of feature points that fall inside

# Usage

```
count_xy(base, feat, weight = 1)
```
#### Arguments

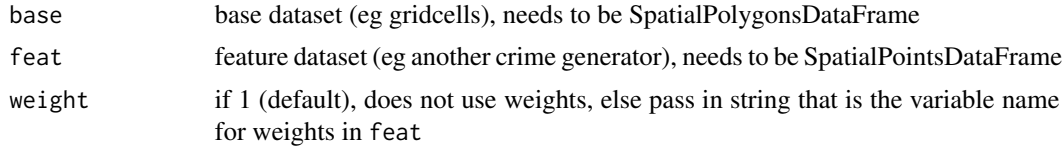

# Details

This generates a count (or weighted count) of features inside of the base areas. Both should be projected in the same units. Uses sp:: over() methods in the function.

# Value

A vector of counts (or weighted sums)

<span id="page-5-0"></span>

# <span id="page-6-0"></span>dcount\_xy 7

# References

Wheeler, A. P. (2019). Quantifying the local and spatial effects of alcohol outlets on crime. *Crime & Delinquency*, 65(6), 845-871.

# See Also

[dist\\_xy\(\)](#page-7-1) for calculating distance to nearest

[dcount\\_xy\(\)](#page-6-1) for counting points within distance of base polygon

[kern\\_xy\(\)](#page-14-1) for estimating gaussian density of points for features at base polygon xy coords

[bisq\\_xy\(\)](#page-1-1) to estimate bi-square kernel weights of points for features at base polygon xy coords

[idw\\_xy\(\)](#page-13-1) to estimate inverse distance weights of points for features at base polygon xy coords

# Examples

```
data(nyc_liq); data(nyc_bor)
gr_nyc <- prep_grid(nyc_bor,10000)
gr_nyc$liq_cnt <- count_xy(gr_nyc,nyc_liq)
gr_nyc$table_cnt <- count_xy(gr_nyc,nyc_cafe,'SWC_TABLES')
head(gr_nyc@data)
sp::spplot(gr_nyc,zcol='liq_cnt')
```
<span id="page-6-1"></span>dcount\_xy *Count of points within distance of polygon*

# Description

Given a base X/Y dataset, calculates number of feature points that are within particular distance

# Usage

```
dcount_xy(base, feat, d, weight = 1)
```
## Arguments

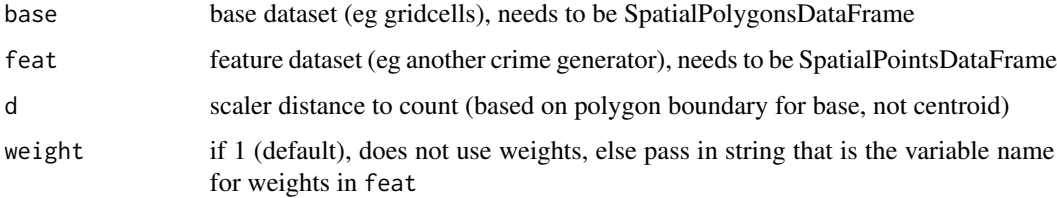

### <span id="page-7-0"></span>Details

This generates a count (or weighted count) of features within specified distance of the base *polygon* border. Both should be projected in the same units. Uses raster::buffer() on feat dataset (which calls rgeos) and sp:: over functions.

#### Value

A vector of counts (or weighted sums)

# References

Groff, E. R. (2014). Quantifying the exposure of street segments to drinking places nearby. *Journal of Quantitative Criminology*, 30(3), 527-548.

# See Also

[dist\\_xy\(\)](#page-7-1) for calculating distance to nearest

[count\\_xy\(\)](#page-5-1) for counting points inside polygon

[kern\\_xy\(\)](#page-14-1) for estimating gaussian density of points for features at base polygon xy coords

[bisq\\_xy\(\)](#page-1-1) to estimate bi-square kernel weights of points for features at base polygon xy coords

[idw\\_xy\(\)](#page-13-1) to estimate inverse distance weights of points for features at base polygon xy coords

#### Examples

```
data(nyc_cafe); data(nyc_bor)
gr_nyc <- prep_grid(nyc_bor,15000)
gr_nyc$dcafe_8k <- dcount_xy(gr_nyc,nyc_cafe,8000)
head(gr_nyc@data)
```
<span id="page-7-1"></span>dist\_xy *Distance to nearest based on centroid*

#### Description

Given a base X/Y dataset, calculates distance to nearest for another feature X/Y dataset

#### Usage

```
dist_xy(base, feat, bxy = c("x", "y"), fxy = c("x", "y"))
```
#### <span id="page-8-0"></span>dist\_xy 9

#### Arguments

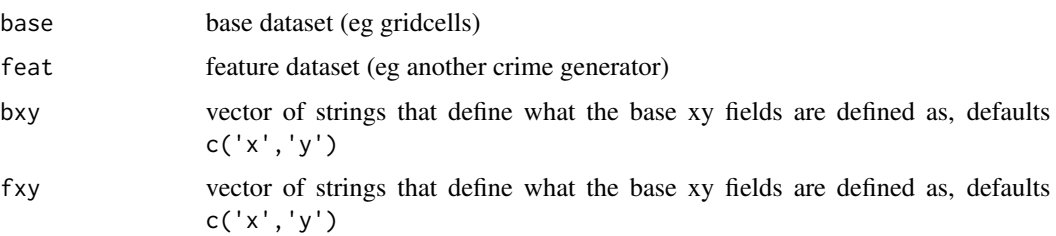

#### Details

This generates a distance to nearest, based on the provided x/y coordinates (so if using polygons pass the centroid). This uses kd-trees from RANN, so should be reasonably fast. But I do no projection checking, that is on you. You should not use this with spherical coordinates. Useful for feature engineering for crime generators.

#### Value

A vector of distances from base dataset xy to the nearest feature xy

#### References

Caplan, J. M., Kennedy, L. W., & Miller, J. (2011). Risk terrain modeling: Brokering criminological theory and GIS methods for crime forecasting. *Justice Quarterly*, 28(2), 360-381.

Wheeler, A. P., & Steenbeek, W. (2021). Mapping the risk terrain for crime using machine learning. *Journal of Quantitative Criminology*, 37(2), 445-480.

# See Also

[count\\_xy\(\)](#page-5-1) for counting points inside of base polygon

[dcount\\_xy\(\)](#page-6-1) for counting points within distance of base polygon

[kern\\_xy\(\)](#page-14-1) for estimating gaussian density of points for features at base polygon xy coords

[bisq\\_xy\(\)](#page-1-1) for estimate bi-square kernel of points for features at base polygon xy coords

[idw\\_xy\(\)](#page-13-1) for estimate inverese distance weighted of points for features at base polygon xy coords

```
data(nyc_bor); data(nyc_cafe)
gr_nyc <- prep_grid(nyc_bor,15000,clip_level=0.3)
gr_nyc$dist_cafe <- dist_xy(gr_nyc,nyc_cafe)
head(gr_nyc@data)
sp::spplot(gr_nyc,zcol='dist_cafe')
```
<span id="page-9-1"></span><span id="page-9-0"></span>

Tests differences in two Poisson means or rates.

#### Usage

e\_test(k1, k2, n1 = 1, n2 = 1, d = 0, eps = 1e-20, silent = FALSE)

#### Arguments

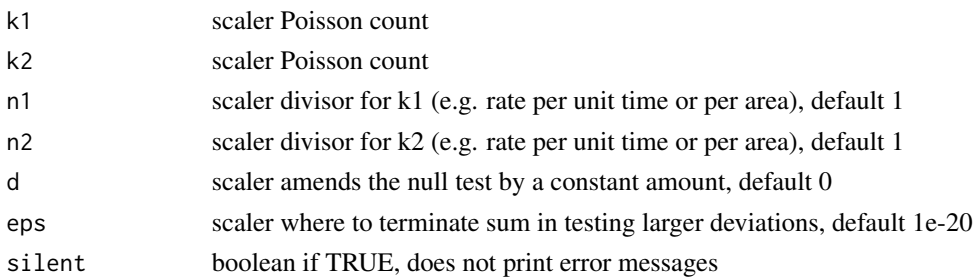

#### Details

This e-test tests the differences in two Poisson counts or rates. The null is more formally:

$$
k_1/n_1 = k_2/n_2 + d
$$

Note, I would be wary using the test for Poisson counts over 100 (the tail approximation in the sums will have issues, as the PMF is so spread out). (It is also the case with *very* large k's, e.g. e\_test(4000,4000) my function could run out of memory.) In that case may use the n arguments to make it a rate per some unit time (which can change the p-value, although for smaller counts/rates should be very close).

#### Value

A scaler p-value. Will return -1 if inputs don't make sense and print an error message, e.g. e\_test(0,0) is undefined and will return a -1.

# References

Krishnamoorthy, K., & Thomson, J. (2004). A more powerful test for comparing two Poisson means. *Journal of Statistical Planning and Inference*, 119(1), 23-35.

#### See Also

[wdd\(\)](#page-31-1), can use that function for a normal based approximation to the difference in Poisson means as well as pre/post designs

#### <span id="page-10-0"></span>hex\_area 11

#### Examples

```
# For small N, changes in rates should result in same p-value minus floating point differences
e_test(3,0)
e_test(3,0,2,2)
# Not defined
e_{\text{test}}(0,0) #returns -1 and prints warning
# The same rates
e_test(20,10,4,2)
e_test(10,5,2,1) #not quite the same
# Order of counts/rates should not matter
e_test(6,2) #second example from Krishnamoorthy article
e_test(2,6) #when d=0, can switch arguments and get the same p-value
# These are not the same however, due to how the variance estimates work
e_{\text{test}(3,2)}e_test(3,1,d=1)
```
<span id="page-10-1"></span>hex\_area *Get area of hexagon given length of side*

#### Description

The length of the side is half of the length from vertex to vertex (so height in geom<sub>hex</sub>).

#### Usage

hex\_area(side)

# Arguments

side scaler

#### Details

For use with ggplot and geom\_hex binwidth arguments, which expects arguments in width/height. I want hexagons in maps to be a specific area. See [this blog post](https://andrewpwheeler.com/2019/08/07/making-a-hexbin-map-in-ggplot/) for a specific use case with ggplot.

# Value

A scaler for the width

#### See Also

[hex\\_wd\(\)](#page-12-1) for estimating the width given the height [hex\\_dim\(\)](#page-11-1) for estimating width/height given area

#### Examples

```
area_check <- 1000
wh <- hex_dim(area_check^2) #e.g. a square kilometer if spatial units are in meters
area <- hex_area(wh[1]/2) #inverse operation
all.equal(area_check,sqrt(area))
wi \leq hex_wd(wh[1])
all.equal(wh[2],wi)
```
<span id="page-11-1"></span>

hex\_dim *Get dimensions of hexagon given area*

#### Description

Get dimensions of hexagon given area

#### Usage

hex\_dim(area)

#### Arguments

area scaler

# Details

For use with ggplot and geom\_hex binwidth arguments, which expects arguments in width/height. I want hexagons in maps to be a specific area. See [this blog post](https://andrewpwheeler.com/2019/08/07/making-a-hexbin-map-in-ggplot/) for a specific use case with ggplot.

#### Value

a vector with two elements, first element is the height (vertex to vertex), the second element is the width (side to side)

# See Also

[hex\\_wd\(\)](#page-12-1) for estimating the width given the height [hex\\_area\(\)](#page-10-1) for estimating the area given side length

```
area_check <- 1000
wh <- hex_dim(area_check^2) #e.g. a square kilometer if spatial units are in meters
area <- hex_area(wh[1]/2) #inverse operation
all.equal(area_check,sqrt(area))
wi <- hex_wd(wh[1])
all.equal(wh[2],wi)
```
<span id="page-11-0"></span>

<span id="page-12-1"></span><span id="page-12-0"></span>

Get width of hexagon given height

## Usage

hex\_wd(height)

# Arguments

height scaler

# Details

For use with ggplot and geom\_hex binwidth arguments, which expects arguments in width/height. I want hexagons in maps to be a specific area. See [this blog post](https://andrewpwheeler.com/2019/08/07/making-a-hexbin-map-in-ggplot/) for a specific use case with ggplot.

# Value

A scaler for the width

# See Also

[hex\\_area\(\)](#page-10-1) for estimating the area given side length [hex\\_dim\(\)](#page-11-1) for estimating width/height given area

```
area_check <- 1000
wh <- hex_dim(area_check^2) #e.g. a square kilometer if spatial units are in meters
area <- hex_area(wh[1]/2) #inverse operation
all.equal(area_check,sqrt(area))
wi <- hex_wd(wh[1])
all.equal(wh[2],wi)
```
<span id="page-13-1"></span><span id="page-13-0"></span>Given a base X/Y dataset, calculates clipped inverse distance weighted sums of points from feature dataset

## Usage

 $idw_xy(base, feat, clip = 1, weight = 1)$ 

#### Arguments

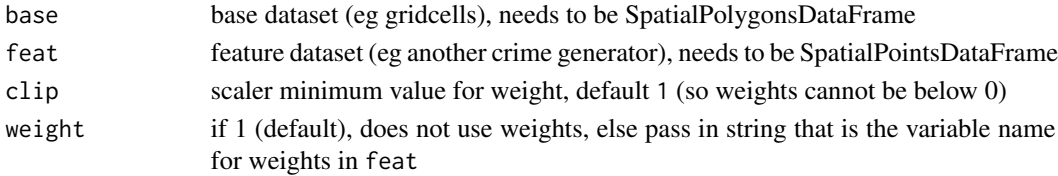

# Details

This generates a inverse distance weighted sum of features within specified distance of the base centroid. Weights are clipped to never be below clip value, which prevents division by 0 (or division by a very small distance number) Uses loops and calculates all pairwise distances, so can be slow for large base and feature datasets. Consider aggregating/weighting feature dataset if it is too slow. Useful for quantifying features nearby (Groff, 2014), or for egohoods (e.g. spatial smoothing of demographic info, Hipp & Boessen, 2013).

#### Value

A vector of IDW weighted sums

#### References

Groff, E. R. (2014). Quantifying the exposure of street segments to drinking places nearby. *Journal of Quantitative Criminology*, 30(3), 527-548.

Hipp, J. R., & Boessen, A. (2013). Egohoods as waves washing across the city: A new measure of "neighborhoods". Criminology, 51(2), 287-327.

#### See Also

[dist\\_xy\(\)](#page-7-1) for calculating distance to nearest

[count\\_xy\(\)](#page-5-1) for counting points inside polygon

[kern\\_xy\(\)](#page-14-1) for estimating gaussian density of points for features at base polygon xy coords

[bisq\\_xy\(\)](#page-1-1) to estimate bi-square kernel weights of points for features at base polygon xy coords

[idw\\_xy\(\)](#page-13-1) to estimate inverse distance weights of points for features at base polygon xy coords

#### <span id="page-14-0"></span>kern\_xy 15

# Examples

```
data(nyc_cafe); data(nyc_bor)
gr_nyc <- prep_grid(nyc_bor,15000)
gr_nyc$idwcafe <- idw_xy(gr_nyc,nyc_cafe)
head(gr_nyc@data)
```
<span id="page-14-1"></span>

#### kern\_xy *Kernel density of nearby areas*

# Description

Given a base X/Y dataset, calculates guassian kernel density for nearby points in feat dataset

# Usage

 $\ker$ n\_xy(base, feat, bandwidth, weight = 1)

#### Arguments

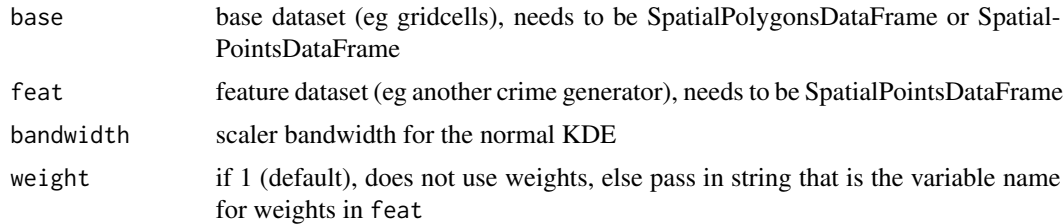

# Details

This generates a density of nearby features at particular control points (specified by base). Useful for risk terrain style feature engineering given nearby crime generators. Loops through all pairwise distances (and uses dnorm()). So will be slow for large base + feature datasets (although should be OK memory wise). Consider aggregating/weighting data if feat is very large.

# Value

A vector of densities (or weighted densities)

# References

Caplan, J. M., Kennedy, L. W., & Miller, J. (2011). Risk terrain modeling: Brokering criminological theory and GIS methods for crime forecasting. *Justice Quarterly*, 28(2), 360-381.

Wheeler, A. P., & Steenbeek, W. (2021). Mapping the risk terrain for crime using machine learning. *Journal of Quantitative Criminology*, 37(2), 445-480.

# See Also

[dist\\_xy\(\)](#page-7-1) for calculating distance to nearest

[count\\_xy\(\)](#page-5-1) for counting points inside polygon

[kern\\_xy\(\)](#page-14-1) for estimating gaussian density of points for features at base polygon xy coords [bisq\\_xy\(\)](#page-1-1) to estimate bi-square kernel weights of points for features at base polygon xy coords [idw\\_xy\(\)](#page-13-1) to estimate inverse distance weights of points for features at base polygon xy coords

#### Examples

```
data(nyc_cafe); data(nyc_bor)
gr_nyc <- prep_grid(nyc_bor,15000)
gr_nyc$kdecafe_5k <- kern_xy(gr_nyc,nyc_cafe,8000)
head(gr_nyc@data)
sp::spplot(gr_nyc,zcol='kdecafe_5k')
```
<span id="page-15-1"></span>near\_strings1 *Strings of Near Repeats*

# Description

Identifies cases that are nearby each other in space/time

#### Usage

```
near_strings1(dat, id, x, y, tim, DistThresh, TimeThresh)
```
#### Arguments

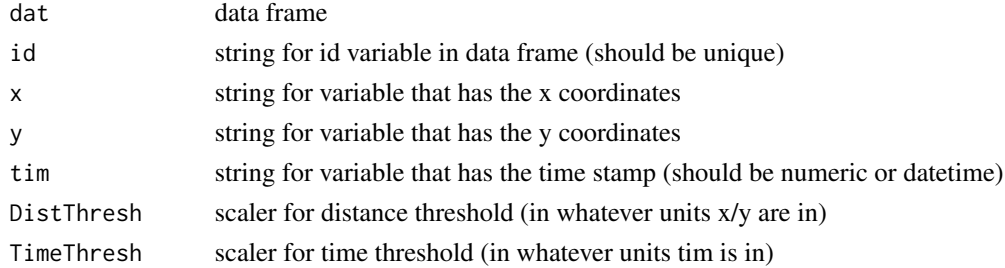

# Details

This function returns strings of cases nearby in space and time. Useful for near-repeat analysis, or to identify potentially duplicate cases. This particular function is memory safe, although uses loops and will be approximately  $O(n^2)$  time (or more specifically choose(n, 2)). Tests I have d[on](https://andrewpwheeler.com/2017/04/12/identifying-near-repeat-crime-strings-in-r-or-python/)e on [my machine](https://andrewpwheeler.com/2017/04/12/identifying-near-repeat-crime-strings-in-r-or-python/) 5k rows take only ~10 seconds, but ~100k rows takes around 12 minutes with this code.

<span id="page-15-0"></span>

### <span id="page-16-0"></span>Value

A data frame that contains the ids as row.names, and two columns:

- CompId, a unique identifier that lets you collapse original cases together
- CompNum, the number of linked cases inside of a component

#### References

Wheeler, A. P., Riddell, J. R., & Haberman, C. P. (2021). Breaking the chain: How arrests reduce the probability of near repeat crimes. *Criminal Justice Review*, 46(2), 236-258.

#### See Also

[near\\_strings2\(\)](#page-16-1), which uses kdtrees, so should be faster with larger data frames, although still may run out of memory, and is not 100% guaranteed to return all nearby strings.

#### Examples

```
# Simplified example showing two clusters
s < -c(0, 0, 0, 4, 4)ccheck \leq c(1,1,1,2,2)dat \leq data.frame(x=1:5,y=0,
                  ti=s,
                  id=1:5)
res1 <- near_strings1(dat,'id','x','y','ti',2,1)
print(res1)
#Full nyc_shoot data with this function takes ~40 seconds
library(sp)
data(nyc_shoot)
nyc_shoot$id <- 1:nrow(nyc_shoot) #incident ID can have dups
mh <- nyc_shoot[nyc_shoot$BORO == 'MANHATTAN',]
print(Sys.time())
res <- near_strings1(mh@data,id='id',x='X_COORD_CD',y='Y_COORD_CD',
                      tim='OCCUR_DATE',DistThresh=1500,TimeThresh=3)
print(Sys.time()) #3k shootings takes only ~1 second on my machine
```
<span id="page-16-1"></span>near\_strings2 *Strings of Near Repeats using KDtrees*

#### **Description**

Identifies cases that are nearby each other in space/time

#### Usage

```
near_strings2(dat, id, x, y, tim, DistThresh, TimeThresh, k = 300, eps = 1e-04)
```
#### **Arguments**

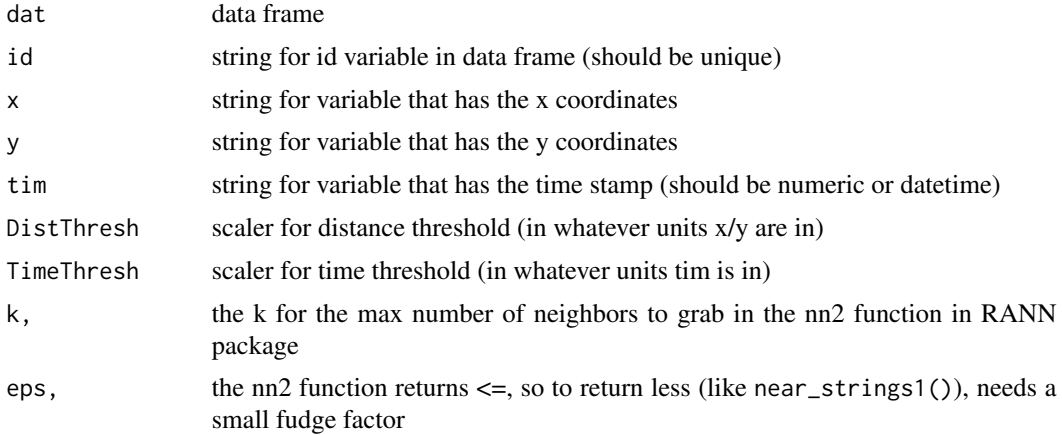

# Details

This function returns strings of cases nearby in space and time. Useful for near-repeat analysis, or to identify potentially duplicate cases. This particular function uses kdtrees (from the RANN library). For very large data frames, this will run quite a bit faster than near\_strings1 (although still may run out of memory). And it is not 100% guaranteed to grab all of the pairs. Tests I have done [on](https://andrewpwheeler.com/2017/04/12/identifying-near-repeat-crime-strings-in-r-or-python/) [my machine](https://andrewpwheeler.com/2017/04/12/identifying-near-repeat-crime-strings-in-r-or-python/) ~100k rows takes around 2 minutes with this code.

#### Value

A data frame that contains the ids as row.names, and two columns:

- CompId, a unique identifier that lets you collapse original cases together
- CompNum, the number of linked cases inside of a component

#### References

Wheeler, A. P., Riddell, J. R., & Haberman, C. P. (2021). Breaking the chain: How arrests reduce the probability of near repeat crimes. *Criminal Justice Review*, 46(2), 236-258.

#### See Also

[near\\_strings1\(\)](#page-15-1), which uses loops but is guaranteed to get all pairs of cases and should be memory safe.

```
# Simplified example showing two clusters
s < -c(0, 0, 0, 4, 4)ccheck \leq c(1,1,1,2,2)dat \leq data.frame(x=1:5,y=0,
                  ti=s,
                  id=1:5)
res1 <- near_strings2(dat,'id','x','y','ti',2,1)
```
<span id="page-17-0"></span>

#### <span id="page-18-0"></span>nyc\_bor 19

print(res1)

```
# This runs faster than near_strings1
library(sp)
nyc_shoot$id <- 1:nrow(nyc_shoot) #incident ID can have dups
print(Sys.time())
res <- near_strings2(nyc_shoot@data,id='id',x='X_COORD_CD',y='Y_COORD_CD',
                     tim='OCCUR_DATE',DistThresh=1500,TimeThresh=3)
print(Sys.time()) #around 4 seconds on my machine
head(res)
```
nyc\_bor *NYC Boroughs*

# Description

Spatial file for New York City Borough outlines without water areas

# Usage

nyc\_bor

# Format

A SpatialPolygonsDataFrame object of the NYC Boroughs. This is projected (same coordinates as shootings). See the [Bytes of the Big Apple](https://www.nyc.gov/site/planning/data-maps/open-data.page) for any details on the file.

# Source

• [https://www1.nyc.gov/assets/planning/download/zip/data-maps/open-data/nybb\\_](https://www1.nyc.gov/assets/planning/download/zip/data-maps/open-data/nybb_21c.zip) [21c.zip](https://www1.nyc.gov/assets/planning/download/zip/data-maps/open-data/nybb_21c.zip)

nyc\_cafe *NYC Sidewalk Cafes*

# Description

Point locations for sidewalk cafes in NYC

#### Usage

nyc\_cafe

# <span id="page-19-0"></span>Format

A SpatialPointsDataFrame with point locations Sidwalk cafes in NYC. Note currently includes only active license locations. Current N around 400 and none in Staten Island.

#### Source

• [https://data.cityofnewyork.us/Business/Sidewalk-Caf-Licenses-and-Applicatio](https://data.cityofnewyork.us/Business/Sidewalk-Caf-Licenses-and-Applications/qcdj-rwhu)ns/ [qcdj-rwhu](https://data.cityofnewyork.us/Business/Sidewalk-Caf-Licenses-and-Applications/qcdj-rwhu)

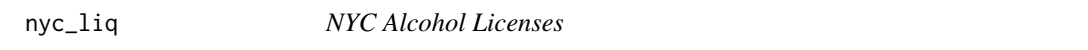

#### Description

Point locations for alcohol locations inside NYC boroughs

#### Usage

nyc\_liq

# Format

A SpatialPointsDataFrame with point locations for alcohol licenses inside of NYC. Note that some of these are not the actual sales place, but another address for the business. Currently over 18,000 addresses.

# Source

• [https://data.ny.gov/Economic-Development/Liquor-Authority-Current-List-of-A](https://data.ny.gov/Economic-Development/Liquor-Authority-Current-List-of-Active-Licenses/hrvs-fxs2)ctive-Licenses/ [hrvs-fxs2](https://data.ny.gov/Economic-Development/Liquor-Authority-Current-List-of-Active-Licenses/hrvs-fxs2)

nyc\_shoot *NYPD Open Data on Shootings*

# Description

Shootings recorded from the New York City Police Department from 2006 to current.

# Usage

nyc\_shoot

# Format

A SpatialPointsDataFrame with currently over 20k rows and 21 fields, including date/time and address level geocoordinates for the event. Data from 2006 to currently. See the info on Socrata for the field name codebook.

# <span id="page-20-0"></span>Source

- [https://data.cityofnewyork.us/Public-Safety/NYPD-Shooting-Incident-Data-Yea](https://data.cityofnewyork.us/Public-Safety/NYPD-Shooting-Incident-Data-Year-To-Date-/5ucz-vwe8)r-To-Date-/ [5ucz-vwe8](https://data.cityofnewyork.us/Public-Safety/NYPD-Shooting-Incident-Data-Year-To-Date-/5ucz-vwe8) for current
- [https://data.cityofnewyork.us/Public-Safety/NYPD-Shooting-Incident-Data-His](https://data.cityofnewyork.us/Public-Safety/NYPD-Shooting-Incident-Data-Historic-/833y-fsy8)toric-/ [833y-fsy8](https://data.cityofnewyork.us/Public-Safety/NYPD-Shooting-Incident-Data-Historic-/833y-fsy8) for historical

<span id="page-20-1"></span>

# pai *Predictive Accuracy Index*

# Description

Given a set of predictions and observed counts, returns the PAI (predictive accuracy index), PEI (predictive efficiency index), and the RRI (recovery rate index)

#### Usage

pai(dat, count, pred, area, other =  $c()$ )

#### **Arguments**

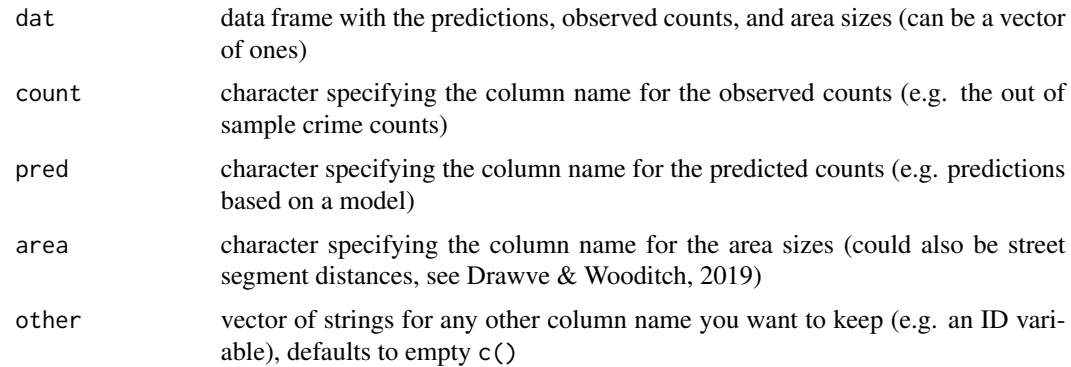

# Details

Given predictions over an entire sample, this returns a dataframe with the sorted best PAI (sorted by density of predicted counts per area). PAI is defined as:

$$
PAI = \frac{c_t/C}{a_t/A}
$$

Where the numerator is the percent of crimes in cumulative t areas, and the denominator is the percent of the area encompassed. PEI is the observed PAI divided by the best possible PAI if you were a perfect oracle, so is scaled between 0 and 1. RRI is predicted/observed, so if you have very bad predictions can return Inf or undefined! See Wheeler  $\&$  Steenbeek (2019) for the definitions of the different metrics. User note, PEI may behave funny with different sized areas.

# <span id="page-21-0"></span>Value

A dataframe with the columns:

- Order, The order of the resulting rankings
- Count, the counts for the original crimes you specified
- Pred, the original predictions
- Area, the area for the units of analysis
- Cum\*, the cumulative totals for Count/Pred/Area
- PCum\*, the proportion cumulative totals, e.g. CumCount/sum(Count)
- PAI, the PAI stat
- PEI, the PEI stat
- RRI, the RRI stat (probably should analyze/graph the log(RRI))!

Plus any additional variables specified by other at the end of the dataframe.

# References

Drawve, G., & Wooditch, A. (2019). A research note on the methodological and theoretical considerations for assessing crime forecasting accuracy with the predictive accuracy index. *Journal of Criminal Justice*, 64, 101625.

Wheeler, A. P., & Steenbeek, W. (2021). Mapping the risk terrain for crime using machine learning. *Journal of Quantitative Criminology*, 37(2), 445-480.

#### See Also

[pai\\_summary\(\)](#page-22-1) for a summary table of metrics for multiple pai tables given fixed N thresholds

```
# Making some very simple fake data
crime_dat <- data.frame(id=1:6,
                        obs=c(6,7,3,2,1,0),
                        pred=c(8,4,4,2,1,0))
crime_dat$const <- 1
p1 <- pai(crime_dat,'obs','pred','const')
print(p1)
# Combining multiple predictions, making
# A nice table
crime_dat$rand <- sample(crime_dat$obs,nrow(crime_dat),FALSE)
p2 <- pai(crime_dat,'obs','rand','const')
pai_summary(list(p1,p2),c(1,3,5),c('one','two'))
```
<span id="page-22-1"></span><span id="page-22-0"></span>

Takes a list of multiple PAI summary tables (for different predictions) and returns summaries at fixed area thresholds

#### Usage

pai\_summary(pai\_list, thresh, labs, wide = TRUE)

#### Arguments

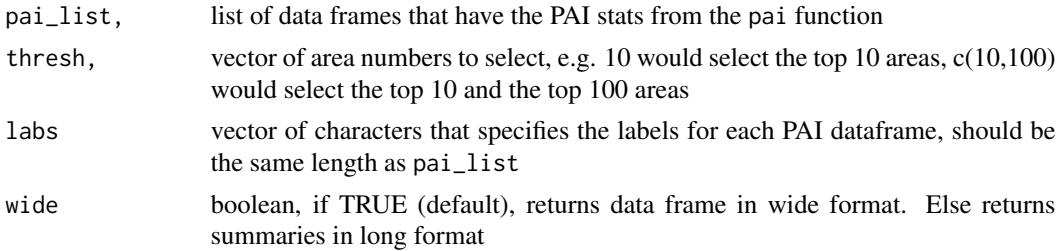

#### Details

Given predictions over an entire sample, this returns a dataframe with the sorted best PAI (sorted by density of predicted counts per area). PAI is defined as:

$$
PAI = \frac{c_t/C}{a_t/A}
$$

Where the numerator is the percent of crimes in cumulative t areas, and the denominator is the percent of the area encompassed. PEI is the observed PAI divided by the best possible PAI if you were a perfect oracle, so is scaled between 0 and 1. RRI is predicted/observed, so if you have very bad predictions can return Inf or undefined! See Wheeler & Steenbeek (2019) for the definitions of the different metrics. User note, PEI may behave funny with different sized areas.

#### Value

A dataframe with the PAI/PEI/RRI, and cumulative crime/predicted counts, for each original table

#### References

Drawve, G., & Wooditch, A. (2019). A research note on the methodological and theoretical considerations for assessing crime forecasting accuracy with the predictive accuracy index. *Journal of Criminal Justice*, 64, 101625.

Wheeler, A. P., & Steenbeek, W. (2021). Mapping the risk terrain for crime using machine learning. *Journal of Quantitative Criminology*, 37(2), 445-480.

# <span id="page-23-0"></span>See Also

[pai\(\)](#page-20-1) for a summary table of metrics for multiple pai tables given fixed N thresholds

#### Examples

```
# Making some very simple fake data
crime_dat <- data.frame(id=1:6,
                        obs=c(6,7,3,2,1,0),
                        pred=c(8,4,4,2,1,0))
crime_dat$const <- 1
p1 <- pai(crime_dat,'obs','pred','const')
print(p1)
# Combining multiple predictions, making
# A nice table
crime_dat$rand <- sample(crime_dat$obs,nrow(crime_dat),FALSE)
p2 <- pai(crime_dat,'obs','rand','const')
pai_summary(list(p1,p2),c(1,3,5),c('one','two'))
```
pois\_contour *Checks the fit of a Poisson Distribution*

# Description

Provides contours (for use in graphs) to show changes in Poisson counts in a pre vs post period.

# Usage

```
pois_contour(
 pre_crime,
 post_crime,
 lev = c(-3, 0, 3),lr = 5,hr = max(pre\_crine) * 1.05,
  steps = 1000
)
```
# Arguments

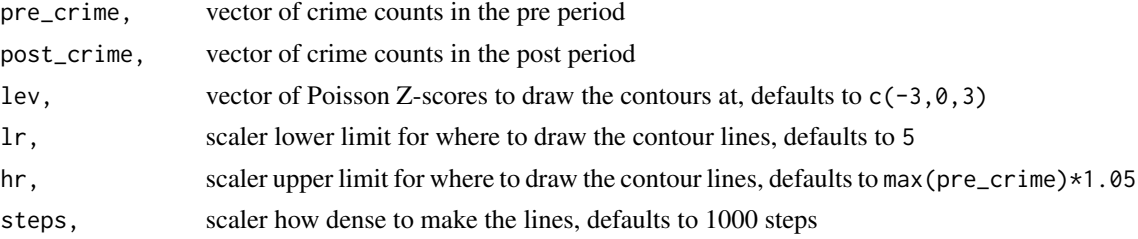

#### <span id="page-24-0"></span>powalt 25

#### Details

Provides a set of contour lines to show whether increases/decreases in Poisson counts between two periods are outside of those expected by chance according to the Poisson distribution based on the normal approximation. Meant to be used in subsequent graphs. Note the approximation breaks down at smaller N values, so below 5 is not typically recommended.

# Value

A dataframe with columns

- x, the integer value
- y, the y-value in the graph for expected changes (will not be below 0)
- levels, the associated Z-score level

# References

Drake, G., Wheeler, A., Kim, D.-Y., Phillips, S. W., & Mendolera, K. (2021). *The Impact of COVID-19 on the Spatial Distribution of Shooting Violence in Buffalo, NY*. CrimRxiv. https://doi.org/10.21428/cb6ab371.e187aede

# Examples

```
# Example use with NYC Shooting Data pre/post Covid lockdowns
# Prepping the NYC shooting data
data(nyc_shoot)
begin_date <- as.Date('03/01/2020', format="%m/%d/%Y")
nyc_shoot$Pre <- ifelse(nyc_shoot$OCCUR_DATE < begin_date,1,0)
nyc_shoot$Post <- nyc_shoot$Pre*-1 + 1
# Note being lazy, some of these PCTs have changed over time
pct_tot <- aggregate(cbind(Pre,Post) ~ PRECINCT, data=nyc_shoot@data, FUN=sum)
cont_lines <- pois_contour(pct_tot$Pre,pct_tot$Post)
# Now making an ugly graph
sp <- split(cont_lines,cont_lines$levels)
plot(pct_tot$Pre,pct_tot$Post)
for (s in sp){
 lines(s$x,s$y,lty=2)
}
# Can see it is slightly overdispersed, but pretty close!
# See https://andrewpwheeler.com/2021/02/02/the-spatial-dispersion-of-nyc-shootings-in-2020/
# For a nicer example using ggplot
```
<span id="page-24-1"></span>powalt *Power for Small Sample Exact Test*

# Description

A helper function to calculate power for different alternative distributions

26 powalt and the set of the set of the set of the set of the set of the set of the set of the set of the set of the set of the set of the set of the set of the set of the set of the set of the set of the set of the set of

#### Usage

powalt(SST,  $p_{all}$ ,  $a = 0.05$ )

#### Arguments

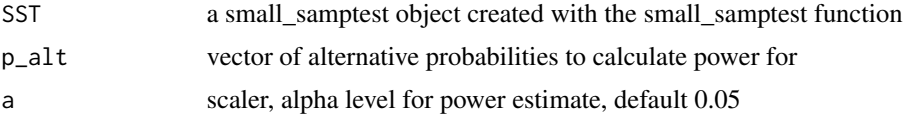

# Details

This construct a null distribution for small sample statistics for N counts in M bins. Example use cases are to see if a repeat offender have a proclivity to commit crimes on a particular day of the week (see the referenced paper). It can also be used for Benford's analysis of leading/trailing digits for small samples.

#### Value

A PowerSmallSamp object with slots for:

- permutations, a dataframe that contains the exact probabilities and test statistic values for every possible permutation
- power, the estimated power of the scenario
- alternative, the alternative distribution of probabilities specified
- null, the null distribution (taken from the SST object)
- alpha, the specified alpha level

#### See Also

[small\\_samptest\(\)](#page-29-1) for generating the SST object needed to estimate the power

```
# Counts for different days of the week
d \leq c(3,1,2,0,0,0,0) #format N observations in M bins
res <- small_samptest(d=d,type="G")
# Power if someone only commits crime on 4 days of the week
alt_p \leftarrow c(1/4, 1/4, 1/4, 1/4, 0, 0, 0)rp <- powalt(res,alt_p) #need to use previously created SST object
print(rp)
# Example for Benfords analysis
f \le -1:9p_fd <- log10(1 + (1/f)) #first digit probabilities
#check data from Nigrini page 84
checks <- c(1927.48,27902.31,86241.90,72117.46,81321.75,97473.96,
           93249.11,89658.17,87776.89,92105.83,79949.16,87602.93,
           96879.27,91806.47,84991.67,90831.83,93766.67,88338.72,
           94639.49,83709.28,96412.21,88432.86,71552.16)
```
<span id="page-25-0"></span>

#### <span id="page-26-0"></span>prep\_grid 27

```
# To make example run a bit faster
checks <- checks[1:10]
# extracting the first digits
fd <- substr(format(checks,trim=TRUE),1,1)
tot <- table(factor(fd, levels=paste(f)))
resG <- small_samptest(d=tot,p=p_fd,type="Chi")
# Lets look at alt under equal probabilities (very conservative)
alt_equal <- rep(1/length(p_fd),length(p_fd))
powalt(resG,alt_equal)
```
prep\_grid *Creates vector grid cells over study area*

### Description

Creates grid cells of given size over particular study area.

#### Usage

```
prep_grid(outline, size, clip_level = 0, point_over = NULL, point_n = 0)
```
# Arguments

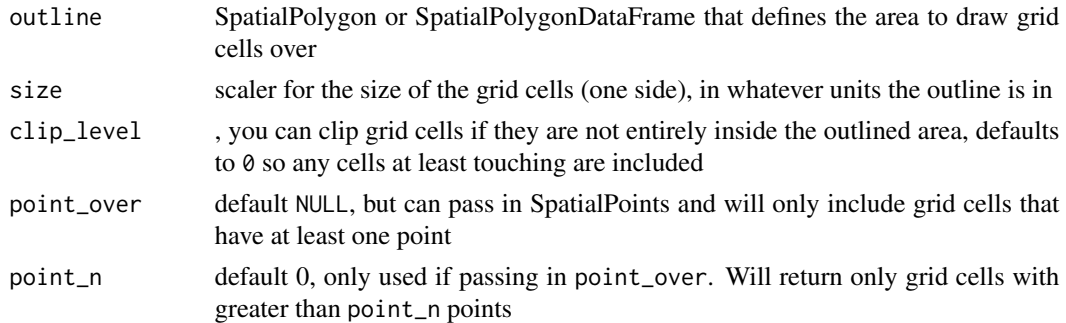

#### Details

This generates a vector grid over the study area of interest. Intentionally working with vector data for use with other feature engineering helper functions (that can pass in X/Y).

# Value

A SpatialPolygonDataFrame object with columns

- id, integer id value (not the same as row.names!)
- x, x centroid of grid cell
- y, y centroid of grid cell
- cover, proportion that grid cell is covered by outline
- count, optional (only if you pass in point\_over)

# <span id="page-27-0"></span>References

Wheeler, A. P. (2018). The effect of 311 calls for service on crime in DC at microplaces. *Crime & Delinquency*, 64(14), 1882-1903.

Wheeler, A. P., & Steenbeek, W. (2021). Mapping the risk terrain for crime using machine learning. *Journal of Quantitative Criminology*, 37(2), 445-480.

# Examples

```
library(sp) #for sp plot methods
# large grid cells
data(nyc_bor)
res <- prep_grid(nyc_bor,5000)
plot(nyc_bor)
plot(res,border='BLUE',add=TRUE)
# clipping so majority of grid is inside outline
res <- prep_grid(nyc_bor,2000,clip_level=0.5)
plot(nyc_bor)
plot(res,border='BLUE',add=TRUE)
# only grid cells that have at least one shooting
data(nyc_shoot)
res <- prep_grid(nyc_bor,2000,clip_level=0,nyc_shoot)
plot(nyc_bor)
plot(res,border='RED',add=TRUE)
```
prep\_hexgrid *Creates hexagon grid cells over study area*

#### Description

Creates hexagon grid cells of given area over particular study area.

# Usage

```
prep\_hexgrid(outline, area, clip\_level = 0, point\_over = NULL, point_n = 0)
```
#### Arguments

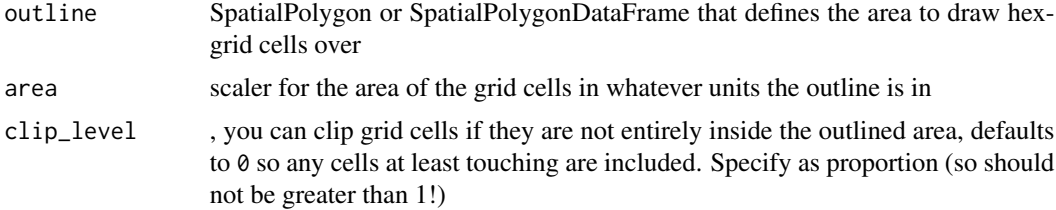

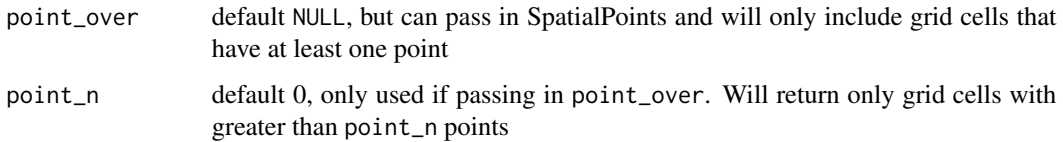

# Details

This generates a vector hex grid over the study area of interest. Hexgrids are sometimes preferred over square grid cells to prevent aliasing like artifacts in maps (runs of particular values).

#### Value

A SpatialPolygonDataFrame object with columns

- id, integer id value (not the same as row.names!)
- x, x centroid of grid cell
- y, y centroid of grid cell
- cover, optional (only if clip\_level  $> 0$ ) proportion that grid cell is covered by outline
- count, optional (only if you pass in point\_over), total N of points over

# References

Circo, G. M., & Wheeler, A. P. (2021). Trauma Center Drive Time Distances and Fatal Outcomes among Gunshot Wound Victims. *Applied Spatial Analysis and Policy*, 14(2), 379-393.

```
library(sp) #for sp plot methods
#Base example, some barely touch
hnyc <- prep_hexgrid(nyc_bor,area=20000^2)
plot(hnyc)
plot(nyc_bor,border='red',add=TRUE)
#Example clipping hexagons that have dongle hexagons
hex_clip <- prep_hexgrid(nyc_bor,area=20000^2,clip_level=0.3)
plot(hex_clip,border='blue')
plot(nyc_bor,border='red',add=TRUE)
summary(hnyc)
```

```
#Example clipping hexagons with no overlap crimes
hnyc <- prep_hexgrid(nyc_bor,area=4000^2,point_over=nyc_shoot)
plot(hnyc)
plot(nyc_shoot,pch='.',add=TRUE)
```
<span id="page-29-1"></span><span id="page-29-0"></span>

Small sample test statistic for counts of N items in bins with particular probability.

#### Usage

```
small\_samplest(d, p = rep(1/length(d), length(d)), type = "G", cdf = FALSE)
```
### **Arguments**

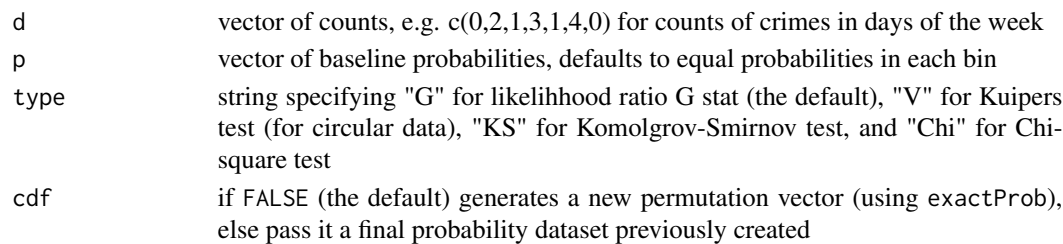

#### Details

This construct a null distribution for small sample statistics for N counts in M bins. Example use cases are to see if a repeat offender have a proclivity to commit crimes on a particular day of the week (see the referenced paper). It can also be used for Benford's analysis of leading/trailing digits for small samples. Referenced paper shows G test tends to have the most power, although with circular data may consider Kuiper's test.

#### Value

A small\_sampletest object with slots for:

- CDF, a dataframe that contains the exact probabilities and test statistic values for every possible permutation
- probabilities, the null probabilities you specified
- data, the observed counts you specified
- test, the type of test conducted (e.g. G, KS, Chi, etc.)
- test\_stat, the test statistic for the observed data
- p\_value, the p-value for the observed stat based on the exact null distribution
- AggregateStatistics, here is a reduced form aggregate table for the CDF/p-value calculation

If you wish to save the object, you may want to get rid of the CDF part, it can be quite large. It will have a total of choose( $n+n-1$ ,  $m-1$ ) total rows, where m is the number of bins and n is the total counts. So if you have 10 crimes in 7 days of the week, it will result in a dataframe with choose(7 + 10 - 1,7-1), which is 8008 rows. Currently I keep the CDF part though to make it easier to calculate power for a particular test

<span id="page-30-0"></span>vor $\_sp$  31

# References

Nigrini, M. J. (2012). *Benford's Law: Applications for forensic accounting, auditing, and fraud detection*. John Wiley & Sons.

Wheeler, A. P. (2016). Testing Serial Crime Events for Randomness in Day-of-Week Patterns with Small Samples. *Journal of Investigative Psychology and Offender Profiling*, 13(2), 148-165.

#### See Also

[powalt\(\)](#page-24-1) for calculating power of a test under alternative

#### Examples

```
# Counts for different days of the week
d \leq c(3,1,1,0,0,1,1) #format N observations in M bins
res <- small_samptest(d=d,type="G")
print(res)
# Example for Benfords analysis
f \le -1:9p_fd <- log10(1 + (1/f)) #first digit probabilities
#check data from Nigrini page 84
checks <- c(1927.48,27902.31,86241.90,72117.46,81321.75,97473.96,
           93249.11,89658.17,87776.89,92105.83,79949.16,87602.93,
           96879.27,91806.47,84991.67,90831.83,93766.67,88338.72,
           94639.49,83709.28,96412.21,88432.86,71552.16)
# To make example run a bit faster
c1 <- checks[1:10]
#extracting the first digits
fd <- substr(format(c1,trim=TRUE),1,1)
tot <- table(factor(fd, levels=paste(f)))
resG <- small_samptest(d=tot,p=p_fd,type="Chi")
resG
#Can reuse the cdf table if you have the same number of observations
c2 <- checks[11:20]
fd2 <- substr(format(c2,trim=TRUE),1,1)
t2 <- table(factor(fd2, levels=paste(f)))
resG2 <- small_samptest(d=t2,p=p_fd,type="Chi",cdf=resG$CDF)
```
vor\_sp *Voronoi tesselation from input points*

# Description

Given an outline and feature points, calculates Voronoi areas

#### Usage

vor\_sp(outline, feat)

#### <span id="page-31-0"></span>Arguments

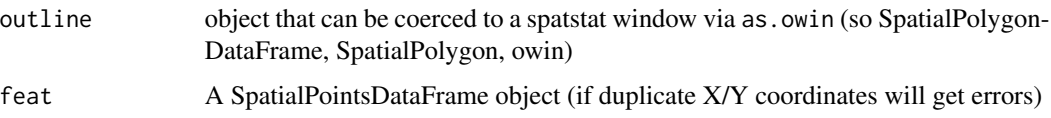

# Details

Outline should be a single polygon area. Uses spatstats dirichlet and window to compute the Voronoi tesselation. Will generate errors if feat has duplicate X/Y points. Useful to create areas for other functions, such as dcount\_xy() or count\_xy(). Common spatial unit of analysis used in crime research when using points (e.g. intersections and street midpoints).

# Value

A SpatialPolygonsDataFrame object, including the dataframe for all the info in the orignal feat@data dataframe.

#### References

Wheeler, A. P. (2018). The effect of 311 calls for service on crime in DC at microplaces. *Crime & Delinquency*, 64(14), 1882-1903.

Wheeler, A. P. (2019). Quantifying the local and spatial effects of alcohol outlets on crime. *Crime & Delinquency*, 65(6), 845-871.

#### Examples

```
library(sp) # for sample/coordinates
data(nyc_bor)
nyc_buff <- buff_sp(nyc_bor,50000)
po <- sp::spsample(nyc_buff,20,'hexagonal')
po$id <- 1:dim(coordinates(po))[1] # turns into SpatialDataFrame
vo <- vor_sp(nyc_buff,po)
plot(vo)
plot(nyc_buff,border='RED',lwd=3, add=TRUE)
```
<span id="page-31-1"></span>wdd *Estimates the WDD Test*

#### Description

Estimates the weighted displacement difference test from [Wheeler & Ratcliffe,](https://crimesciencejournal.biomedcentral.com/articles/10.1186/s40163-018-0085-5) *A simple weighted [displacement difference test to evaluate place based crime interventions](https://crimesciencejournal.biomedcentral.com/articles/10.1186/s40163-018-0085-5)*, Crime Science

 $\mathbf{w}$ dd  $\mathbf{33}$ 

# Usage

```
wdd(
  control,
  treated,
  disp_control = c(\theta, \theta),
  disp_treated = c(\theta, \theta),
  time_weights = c(1, 1),
  area_weights = c(1, 1, 1, 1),alpha = 0.1,
  silent = FALSE
)
```
# Arguments

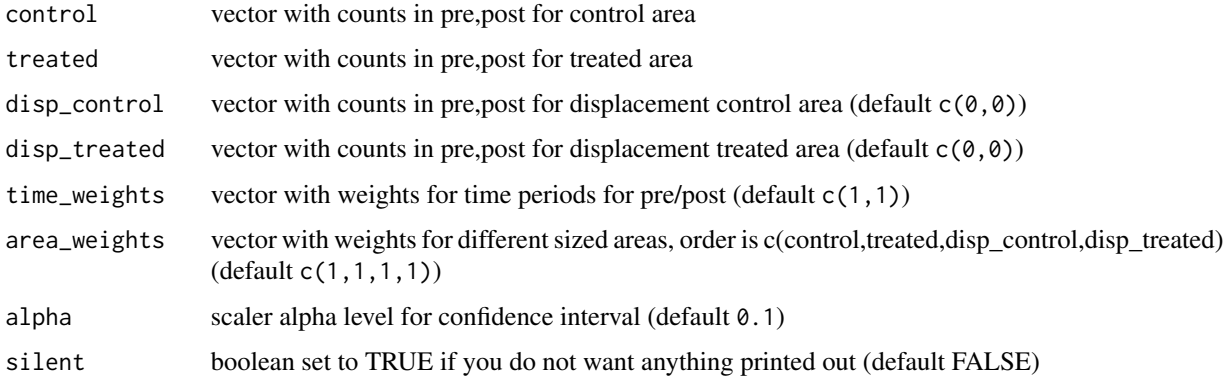

#### Details

The wdd (weighted displacement difference) test is an extensions to differences-in-differences when observed count data pre/post in treated control areas. The test statistic (ignoring displacement areas and weights) is:

# $WDD = \Delta T - \Delta Ct$

where  $\Delta T = T_1 - T_0$ , the post time period count minus the pre time period count for the treated areas. And ditto for the control areas, Ct. The variance is calculated as:

$$
T_1 + T_0 + Ct_1 + Ct_0
$$

that is this test uses the normal approximation to the Poisson distribution to calculate the standard error for the WDD. So beware if using very tiny counts – this approximation is less likely to be applicable (or count data that is Poisson, e.g. very overdispersed).

This function also incorporates weights for different examples, such as differing [pre/post time peri](https://andrewpwheeler.com/2021/01/09/the-wdd-test-with-different-pre-post-time-periods/)[ods](https://andrewpwheeler.com/2021/01/09/the-wdd-test-with-different-pre-post-time-periods/) (e.g. 2 years in pre and 1 year in post), or [different area sizes](https://andrewpwheeler.com/2021/02/23/the-wdd-test-with-different-area-sizes/) (e.g. a one square mile area vs a two square mile area). The subsequent test statistic can then be interpreted as changes per unit time or changes per unit area (e.g. density) or both per time and density.

#### <span id="page-33-0"></span>Value

A length 9 vector with names:

- Est\_Local and SE\_Local, the WDD and its standard error for the local estimates
- Est\_Displace and SE\_Displace, the WDD and its standard error for the displacement areas
- Est\_Total and SE\_Total, the WDD and its standard error for the combined local/displacement areas
- Z, the Z-score for the total estimate
- and the lower and upper confidence intervals, LowCI and HighCI, for whatever alpha level you specified for the total estimate.

#### **References**

Wheeler, A. P., & Ratcliffe, J. H. (2018). A simple weighted displacement difference test to evaluate place based crime interventions. *Crime Science*, 7(1), 1-9.

#### See Also

[wdd\\_harm\(\)](#page-34-1) for aggregating multiple WDD tests into one metric (e.g. based on crime harm weights) [e\\_test\(\)](#page-9-1) for checking the difference in two Poisson means

```
# No weights and no displacement
cont <- c(20,20); treat <- c(20,10)
wdd(cont,treat)
# With Displacement stats
disptreat <- c(30,20); dispcont <- c(30,30)
wdd(cont,treat,dispcont,disptreat)
# With different time periods for pre/post
wdd(cont,treat,time_weights=c(2,1))
# With different area sizes
wdd(cont,treat,dispcont,disptreat,area_weights=c(2,1.5,3,3.2))
# You can technically use this even without pre (so just normal based approximation)
# just put in 0's for the pre data (so does not factor into variance)
res\_test \leq wdd(c(0, 20), c(0, 10))twotail_p <- pnorm(res_test['Z'])*2
print(twotail_p) #~0.068
# e-test is very similar
e_test(20,10) #~0.069
```
<span id="page-34-1"></span><span id="page-34-0"></span>

Combines multiple weighted displacement difference tests into one final weighted harm metric.

# Usage

```
wdd_harm(est, se, weight, alpha = 0.1, silent = FALSE)
```
# Arguments

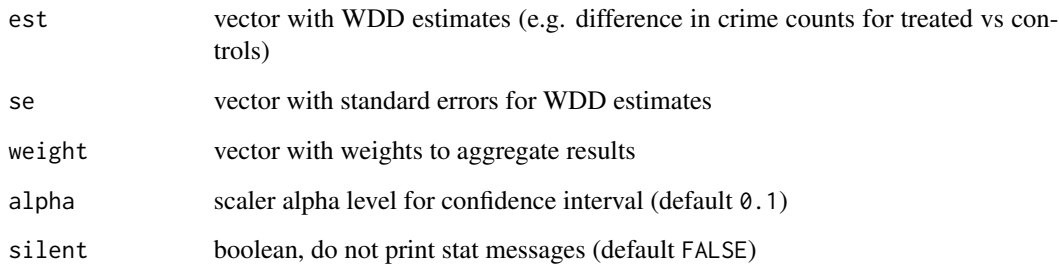

# Details

This test combines multiple wdd estimates with different weights. Created to [combine tests for](https://andrewpwheeler.com/2020/11/19/amending-the-wdd-test-to-incorporate-harm-weights/) [crime harm weights.](https://andrewpwheeler.com/2020/11/19/amending-the-wdd-test-to-incorporate-harm-weights/)

# Value

A length 5 vector with names:

- HarmEst, the combined harm estimate
- SE\_HarmEst its standard error
- Z, the Z-score
- and the lower and upper confidence intervals, LowCI and HighCI, for whatever alpha level you specified.

# See Also

[wdd\(\)](#page-31-1) for estimating the individual wdd outcomes

```
# Creating wdd tests for three different crimes and combining
rob <- wdd(c(20,20),c(20,10))
burg <- wdd(c(30,30),c(25,20))
theft <- wdd(c(80,60),c(70,20))
dat = data.frame(rbind(rob,burg,theft))
# passing those columns now to the wdd_harm function
harm_weights \leq c(10,5,1)wdd_harm(dat$Est_Local,dat$SE_Local,harm_weights)
```
# <span id="page-36-0"></span>Index

∗ datasets nyc\_bor, [19](#page-18-0) nyc\_cafe, [19](#page-18-0) nyc\_liq, [20](#page-19-0) nyc\_shoot, [20](#page-19-0) bisq\_xy, [2](#page-1-0) bisq\_xy(), *[3](#page-2-0)*, *[7](#page-6-0)[–9](#page-8-0)*, *[14](#page-13-0)*, *[16](#page-15-0)* buff\_sp, [4](#page-3-0) check\_pois, [5](#page-4-0) count\_xy, [6](#page-5-0) count\_xy(), *[3](#page-2-0)*, *[8,](#page-7-0) [9](#page-8-0)*, *[14](#page-13-0)*, *[16](#page-15-0)* dcount\_xy, [7](#page-6-0) dcount\_xy(), *[7](#page-6-0)*, *[9](#page-8-0)* dist\_xy, [8](#page-7-0) dist\_xy(), *[3](#page-2-0)*, *[7,](#page-6-0) [8](#page-7-0)*, *[14](#page-13-0)*, *[16](#page-15-0)* e\_test, [10](#page-9-0) e\_test(), *[34](#page-33-0)* hex\_area, [11](#page-10-0) hex\_area(), *[12,](#page-11-0) [13](#page-12-0)* hex\_dim, [12](#page-11-0) hex\_dim(), *[11](#page-10-0)*, *[13](#page-12-0)* hex\_wd, [13](#page-12-0) hex\_wd(), *[11,](#page-10-0) [12](#page-11-0)* idw\_xy, [14](#page-13-0) idw\_xy(), *[3](#page-2-0)*, *[7](#page-6-0)[–9](#page-8-0)*, *[14](#page-13-0)*, *[16](#page-15-0)* kern\_xy, [15](#page-14-0) kern\_xy(), *[3](#page-2-0)*, *[7](#page-6-0)[–9](#page-8-0)*, *[14](#page-13-0)*, *[16](#page-15-0)* near\_strings1, [16](#page-15-0) near\_strings1(), *[18](#page-17-0)* near\_strings2, [17](#page-16-0) near\_strings2(), *[17](#page-16-0)* nyc\_bor, [19](#page-18-0) nyc\_cafe, [19](#page-18-0)

nyc\_liq, [20](#page-19-0) nyc\_shoot, [20](#page-19-0) pai, [21](#page-20-0) pai(), *[24](#page-23-0)* pai\_summary, [23](#page-22-0) pai\_summary(), *[22](#page-21-0)* pois\_contour, [24](#page-23-0) powalt, [25](#page-24-0) powalt(), *[31](#page-30-0)* prep\_grid, [27](#page-26-0) prep\_hexgrid, [28](#page-27-0) small\_samptest, [30](#page-29-0) small\_samptest(), *[26](#page-25-0)* vor\_sp, [31](#page-30-0) wdd, [32](#page-31-0) wdd(), *[10](#page-9-0)*, *[35](#page-34-0)* wdd\_harm, [35](#page-34-0) wdd\_harm(), *[34](#page-33-0)*